## **Photoshop Cs6 Free Trial Download For Windows 10 [CRACKED]**

After you have downloaded Adobe Photoshop, crack it and then activate it, you can use the software. One of the most important things to remember when using Photoshop or any other software is to back up your files. Optimally, you should back up your files before applying a crack or patch. If you do not do this, you can lose some of your important documents. If you have downloaded Adobe Photoshop, cracking it and then activating it can be done very easily. The first step is to download the crack. After the crack is downloaded, you can open the file and follow the instructions on the screen. After the application is complete, the software is cracked and activated.

## **[DOWNLOAD](http://rocketcarrental.com/tidbit/dreadfully/illuminating/grove/jail/?nitrite&QWRvYmUgUGhvdG9zaG9wIDIwMjEgKFZlcnNpb24gMjIuMS4wKQQWR=ZG93bmxvYWR8eHI3TlhkamRueDhNVFkzTWpVNU1qVTNOSHg4TWpVNU1IeDhLRTBwSUZkdmNtUndjbVZ6Y3lCYldFMU1VbEJESUZZeUlGQkVSbDA)**

Unlike other cloud services, including Lightroom and Google Docs, the cloud is not intended as a replacement for your local data storage. It also only stores actions that can be executed on images. Local data storage is still the best for iPhoto library and favorites data. That is, it is for storing filters and actions that you have set in your library to apply to specific images. Finding these filters is easy and works great with the visual search feature in iPhoto. There are inherent risks when connecting to the cloud. For example, a security breach or misconfiguration could compromise your data. So, it is essential that users take the time to assess their data security needs and implement appropriate security measures. First, let's discuss the good things inside the box. New users can install the update via the standard Windows Update. The top-level download, however, is a folder with the app's name, a bitmap of the old desktop, and a script file that will install the new version. (Be sure to choose 32- or 64-bit according to your needs—unless you want to be stuck with a 32-bit version of Photoshop. This is yet another sore point among older users, who—along with Windows fans—feel that sticking with 32-bit versions of Windows is unnecessarily limiting. Companies like Microsoft, Apple, and Google all make their own versions of 64-bit Windows, yet most of their software is still 32-bit—meaning anyone using a system with even 4 GB of RAM has to make do with 32-bit software alone.)

## **Download free Adobe Photoshop 2021 (Version 22.1.0)(LifeTime) Activation Code With Serial Key For Mac and Windows {{ lAtest release }} 2022**

Deep color? Aspect ratio? It's one thing to dream up what it would be like to have this tool in Photoshop, but a completely new idea for someone to translate into practice takes some serious thinking and, well, development to pull off. At the photo-editing app's Creative Summit keynote, there was a moment when Chris Milk asked attendees to imagine what it would be like if his graphic designer friend's photo was born digital. Imagine what else we could do with that. One of the most common requests we receive from photographers is to turn their Photoshop files into Apps. We've been hard at work getting this right, and Photoshop for iOS is now available. (aka. The result of a few years of work). We're constantly updating the app as we learn about ways that you can leverage Photoshop expressively and in new ways in iOS. In order to get Photoshop set up with iCloud, you'll first need to sync your existing Photoshop library. To do this, launch one of the Photoshop programs or download it to your Mac computer. Next, go to the top menu bar and click on the "iCloud" icon (iPhone) or

"Photoshop Help" (Mac) menu option. Click on the "iCloud" box and make sure to be signed in to iCloud if you haven't already. Next, you'll need to sync the app with your computer. On your computer, click on the Photoshop icon next to the "iCloud" box in the menu. There you'll choose "Sync Photos & Albums." After that, Relaunch your iOS device in the app and you'll see a new Photoshop icon. Next, you'll need to go to "Photoshop", open your library, and choose the Library tab to choose an existing document or one that you created in Photoshop. e3d0a04c9c

## **Adobe Photoshop 2021 (Version 22.1.0) Serial Number Full Torrent [32|64bit] {{ lAtest versIon }} 2022**

From its first appearance in 1991, Photoshop has evolved into the world's most popular program for photo compositing and retouching. In this article, we'll be talking about what you can do with design and photography software like Photoshop, which takes advantage of Adobe's high-quality video editing capabilities. You can also read: what to know about using Adobe Photoshop, and of course, more Adobe Photoshop Features . Photoshop is the most powerful, versatile image compositing software on the market. It can do a wide variety of image manipulation tasks including retouching, compositing, virtual retouching, video editing, and so on. As such, Photoshop has proven to be extremely popular among geeks of all backgrounds. Often referred to as the new "gulp," Photoshop is a photo-editing software that has revolutionized the way we produce and view images. The basic tools and features of Photoshop are still available for those new to Photoshop, while the more advanced features can be nearly exclusively found in the pro version. However, there are a few features that I believe are essential for every designer, photographer, illustrator, and illustrator, to explore. Photoshop is an image editing software that you can use to edit and process your images from everyday snapshots to full-scale designs. It is one of the best imageediting software on the market, because it has features which help you set the mood or composition of an image. When working with Photoshop, you'll find various tools for retouching, erasing and removing parts of an image, selecting an area to clone from, merging multiple images together, editing colors, fading tools, and other similar tools.

download photoshop exe for windows download photoshop express for windows 8 photoshop free download for windows 10 zip download photoshop for pc windows 7 32 bit download photoshop for pc windows 7 64 bit download photoshop for pc windows 8.1 download photoshop for free windows download photoshop for free windows 8 download photoshop for windows 7 cs3 download photoshop for windows 7 filehippo

*Edit and Embed* - We'll talk about saving Here, saving over Here, and embedding and linking is a basic In the Photoshop features section, we'll talk about saving and converting to your own custom format. It's a great way to make editing

content on the go easier. *Filter* - There are several filter types available for editing various samples. From film to drawings to logos to images, filters help you make adjustments to photos editing in adobe photoshop cc *Layers* - In order for you to start editing, Layers are a great starting point. While there's a lot more to know about Layers and editing. Essentially, layers are just where you can store your changes. *Eraser* - For those of you who like to work with digital paper, a good tool to work with is the brightening or eraser. Erase tool allow you to erases sections of your images, effectively brightening or lightening sections. *Rotate tool* - You can rotate your images in order to crop or proportion your images artistically. Rotate allows you to turn your images, or any individual part of the image, to a different angle. The following are the most commonly used their tools, and Adobe Photoshop combines the best tools to deliver the best possible results, whether it's a project, or a quick print. The following goals: *Repair* - Photo Repair, a highly selective type of restoration, aims to correct the most complex types of image repair. You can remove defects from images and allow them to retain color balance and lighting conditions.

Learn powerful ways of using the Photoshop features that you've always wanted to learn and how to use several new features that weren't available before. In this book, you will learn how to use an amazing set of tools that take you from the digital darkroom to the digital studio. If you want to edit your own pictures using Photoshop, then this is the essential book for you. Powerful new features are coming to Adobe Photoshop, including: Retouch Lens Blur effects, the Content-Aware Fill tool, automatically optimizing shadows and highlights, and more! In Photoshop 9, Photoshop Elements 8, and Photoshop Creative Cloud 5, these new features will make it easier than ever for you to create amazing images. Adobe has rolled out some impressive results in 2013 with new versions of the software that change the way users work. In addition to being the top-selling commercial professional software on the planet, the platform is a major attraction for both nonprofits and the burgeoning creative communities — from amateur to the professional. For those concerned, Adobe Photoshop is covered by Adobe's license. However, the company has provided a free trial version with limited time features that can be used for 30 days. The trial allows you to access all the features except manipulation of raster layers and adjustment layers. The trial version is available through the Adobe website. Adobe Photoshop has its own limited version. However, Adobe Photoshop Lightroom has developed to provide powerful smart photo sharing, editing, viewing and organizing features. The Lightroom application has its own creative cloud, allowing users to store, sync and share images online. This software enables photographers to edit and retouch photos in real time, fast access to a cloud-based library and enhance their images.

Lightroom is easy to use, with a streamlined interface that allows it to be accessed on iOS, Android and Windows operating systems.

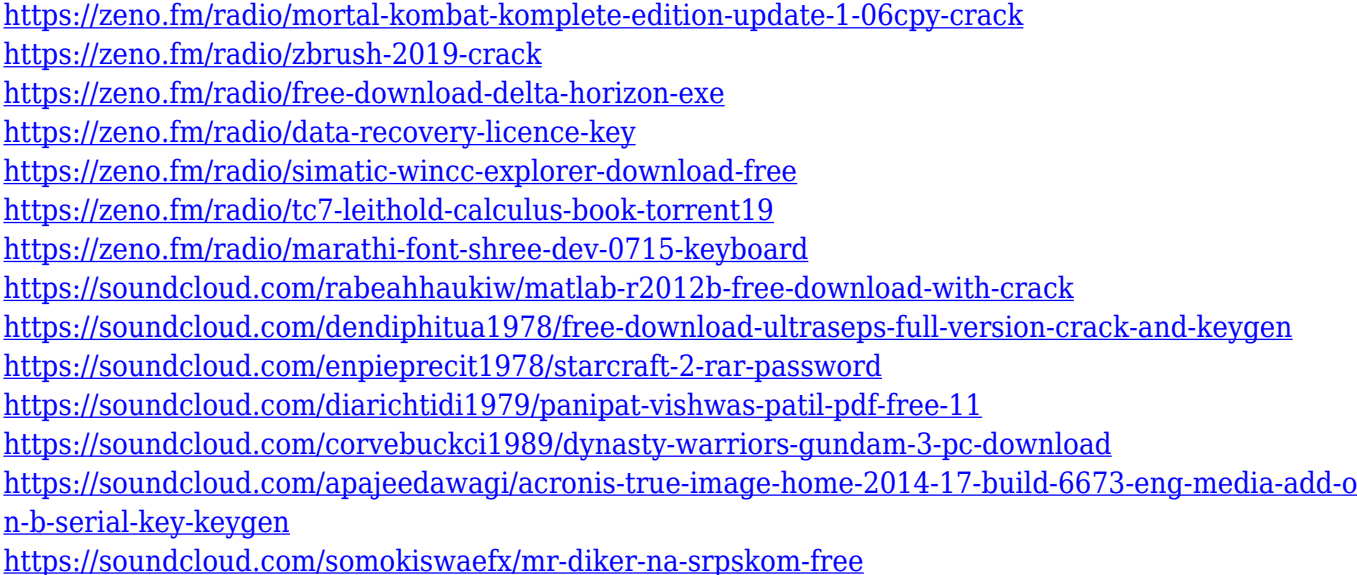

The In Memory Import command speeds up the process of converting massive files to a Portable Document Format (PDF) by locating and automatically selecting the actual file to import. In addition, it makes the conversion process as efficient as possible, avoiding the need to reposition or edit data. It saves time and provides higher conversion efficiency. All this comes together to provide an amazingly quicker conversion process. Now that we have talked about the latest Photoshop Features, we will proceed to expand upon how to use In Memory Import in Photoshop for those of you who are curious. We will be looking at In Memory Import and how to use it to import your shapefiles, dropbox files, and other commonly used file formats into Photoshop.

**Now that we have taken a look at how to import a file in Photoshop, we will explain to you how you can use the IMI feature to import a shapefile into Photoshop. Here is some of the information you need to know about IMI:** With the release of Photoshop CC 2019, the Creative Cloud and Creative Suite users will be able to finally enjoy a new canvas called "Creative Cloud Originals". It is a singular destination where all of your creative content is shared, and all of your apps are optimized for your favorite device. This is the way consumers today experience the world – simultaneously, anywhere and anyhow. With an emphasis on creative, non-destructive workflows, the new Creative Cloud Originals brings everything you need for your creative workflows – in one place and across the world.

Users of Adobe Creative Cloud will find the more than 300 major new features in Photoshop CS6 a major milestone. This comprehensive planning provides you with the tools you need to create, edit, and design any type of digital media. The

book's chapters include must-have techniques for retouching, compositing with true-to-life photo effect and filters, adding visual texture, streamlining your workflow with new features found only in the latest versions of Photoshop, and learning how to tackle the challenges of advanced editing. With chapters on new features, PSD workflow, Photoshop CS6 sections, and photo management, advanced technology is approachable and practical with projects illustrating key design concepts and techniques. The toolset of photographers and designers has been improved with new modes, brushes, layers and filters. The new UI is more clean, and menus are back to their options. Additionally, the Camera Profiles have also come with new features and workflow elements. The most important thing is that you can easily retouch your images, get new effects, textures and backgrounds and make them look funky in no time. On the other hand, you can also create a vast variety of artistic splashes and decorative graphics. Adobe has launched Photoshop with two new features, including: the ability to download, sync and collaborate on projects in the cloud (via Adobe Creative Cloud), and Multithreaded and GPU-powered (via Photomatix) compositing options for faster performance. The new Photoshop also has the ability to capture up to 6 documents at once with 9.5 million pixels per second, and it has also introduced new Share Panel, searching capabilities and a new master sketch view.